## BizPhone (IP-PBX) Qualification Checklist

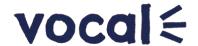

This sheet is designed to help you understand and check that your technical environment is set up to meet the minimum technical requirements for the BizPhone service to work for your business.

## **Section 1: Customer Business Details**

| Business Name:                                                                                                    | ACN/ABN:   |        |  |  |  |
|----------------------------------------------------------------------------------------------------|------------|--------|--|--|--|
| Contact Name:                                                                                                    | Order Ref: |        |  |  |  |
| Tel No:                                                                                                    | Email:     |        |  |  |  |
|                                                                                                    |            |        |  |  |  |
| Section 2: BizPhone Minimum Network Requirements                                                                                        |            |        |  |  |  |
| Do you have a broadband internet connection with a minimum of 100 kbps allocated for every concurrent voice session?                    |            | YES NO |  |  |  |
| Is your network capable of providing DHCP, and DNS Service?                                                                             |            | YES NO |  |  |  |
| Do you have enough power outlets or / PoE ports available at each location (All BizPhoneTM handsets are delivered with a power supply)? |            | YES NO |  |  |  |
| Do you have enough LAN switch port capacity, and the required cabling and patching in place?                                            |            | YES NO |  |  |  |
| Section 3: Firewall Requirement                                                                                                    |            |        |  |  |  |
| Disable SIP-ALG (Application Layer Gateway)                                                                                             |            | YES NO |  |  |  |
| Firewall open for outbound connections as per table below                                                                               |            | YES NO |  |  |  |

| Destination IP Addresses | Protocol | Port Number         | Description        |
|--------------------------|----------|---------------------|--------------------|
| 203.63.96.24             | TCP      | 80, 443, 5060, 8090 | Web Access and SSL |
| 203.63.96.24             | UDP      | 20000, 20001, 5060, | RTP Media          |
|                          |          | 60000, 63000        |                    |
| 203.63.96.25             | TCP      | 80, 443             | Web Access and SSL |
| 203.63.96.26             | TCP      | 80, 443             | Web Access and SSL |
| 203.63.96.27             | TCP      | 80, 443             | Web Access and SSL |
| 203.63.96.28             | TCP      | 80, 443             | Web Access and SSL |
| 203.63.96.30             | TCP      | 80, 443             | Web Access and SSL |
| 203.185.248.15           | TCP/UDP  | 5060                | SIP Signalling     |
| 202.92.115.50            | TCP/UDP  | 5060                | SIP Signalling     |
| 202.92.115.50            | UDP      | 60000-65535         | RTP Media          |
| 203.63.96.15             | UDP      | 123                 | NTP Server         |
| 203.185.196.15           | TCP/UDP  | 5060                | SIP Signalling     |
| 210.87.54.15             | TCP/UDP  | 5060                | SIP Signalling     |
| 203.185.196.15           | UDP      | 60000-65535         | RTP Media          |
| 210.87.54.15             | UDP      | 60000-65535         | RTP Media          |
| 210.9.35.6               | TCP/UDP  | 5060                | SIP Signalling     |
| 210.9.35.134             | TCP/UDP  | 5060                | SIP Signalling     |

## BizPhone (IP-PBX) Qualification Checklist

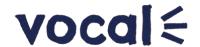

| 210.9.35.6    | UDP | 60000-65535 | RTP Media  |
|---------------|-----|-------------|------------|
| 210.9.35.134  | UDP | 60000-65535 | RTP Media  |
| 52.221.130.73 | TCP | 80          | Web Access |

| Section 4: LAN/WAN Connectivity test                                                                                                    |         |      |  |  |  |
|----------------------------------------------------------------------------------------------------|---------|------|--|--|--|
| Performed BizPhone connection test successfully, and have captured test results and test numbers (Tool works best with latest version of Java to be installed.) | YES 📗 I | NO 🗌 |  |  |  |
| URL: http://myconnectionserver.aapt.com.au/myspeed/bizphonetesth                                                                                                | tml5    |      |  |  |  |
| MySpeed Test Number:                                                                                                    |         |      |  |  |  |
| MyVoIP Test Number:                                                                                                    |         |      |  |  |  |
| Section 5: UC One Desktop Software Client Requirements (If applicable)                                                                                          |         |      |  |  |  |
| These are the minimum hardware and Software requirements for the BizPhone Desktop application.                                                                  |         |      |  |  |  |
| Mac OS 10.8 Mountain Lion, Mac OS 10.9 Mavericks, Mac OS 10.10 Yosemite, Windows Vista, Windows 7 or Windows 8/8.1 or Windows 10 (Classical view only)          |         | NO 🗌 |  |  |  |
| Minimum 1.5 GHz CPU, Pentium 4, dual core CPU with 2GB RAM                                                                                                    |         | NO 🗌 |  |  |  |
| The installation footprint is approximately 125 megabytes (MB) on OS X and 215 MB on Windows                                                                    |         | NO 🗌 |  |  |  |
| For voice calls, a sound card, speakers, and a microphone or a headset are required                                                                             | YES 🗌 1 | NO 🗌 |  |  |  |